Министерство образования и молодежной политики Свердловской области государственное автономное профессиональное образовательное учреждение Свердловской области «Ирбитский мотоциклетный техникум» (ГАПОУ СО «ИМТ»)

 $\frac{y}{n}$  $\overline{C}$  (See pages)  $\frac{p_{2000}}{p_{4000}}$  $\mathscr{U}_{\text{«Mp6}nrc_{\text{KMR}}}\mathscr{U}_{\text{N}}\mathscr{U}_{\text{N}}$  **u don 3** 2020 г. техникум» MFL **HAR 6611001432** 

### ПРОГРАММА ПОДГОТОВКИ СПЕЦИАЛИСТОВ СРЕДНЕГО ЗВЕНА ПО СПЕЦИАЛЬНОСТИ 23.02.03 Техническое обслуживание и ремонт автомобильного транспорта

### РАБОЧАЯ ПРОГРАММА ДИСЦИПЛИНЫ ЕН.02 ИНФОРМАТИКА

РАССМОТРЕНО<br>цикловой комиссией специальности 23.02.03 Техническое обслуживание и ремонт автомобильного транспорта  $\Pi$ ротокол № 15  $42020$ от «\_28\_\_» \_апреля 2020\_\_\_ г.<br>Председатель Деер Н.В.Сидорова  $\Gamma$ . Председатель

СОГЛАСОВАНО

Заместитель директора по учебно-методической работе ГАПОУ СО «ИМТ» Paul Sylponsey FC  $\overline{\mathcal{L}}$ « $\sqrt{O}$  » июна 2020 г.

### ПРОГРАММА ПОДГОТОВКИ СПЕЦИАЛИСТОВ СРЕДНЕГО ЗВЕНА ПО СПЕЦИАЛЬНОСТИ

23.02.03 Техническое обслуживание и ремонт автомобильного транспорта

### РАБОЧАЯ ПРОГРАММА ДИСЦИПЛИНЫ ЕН.02 ИНФОРМАТИКА

Составитель Е.А. Кузеванова, преподаватель

Рецензент: Е.С.Прокопьев, заместитель директора по УМР.

Рабочая программа разработана на основе Федерального государственного образовательного стандарта по специальности 23.02.03 Техническое обслуживание и ремонт автомобильного транспорта, утвержденного приказом Министерства образования и науки Российской Федерации от 22 апреля 2014 г. № 383, с учетом Профстандарта: 310.04 Специалист по мехатронным системам автомобиля, утвержденного приказом Минтруда России от 13.10.2014г. № 715н.

В рабочей программе раскрывается содержание учебного материала, указываются тематика лабораторных работ, виды самостоятельных работ, формы и методы текущего контроля учебных достижений и промежуточной аттестации обучающихся, рекомендуемые учебные пособия.

ГАПОУ СО «ИМТ», 2020

#### РАБОЧАЯ ПРОГРАММА ДИСЦИПЛИНЫ ЕН. 02. ИНФОРМАТИКА СОДЕРЖАНИЕ

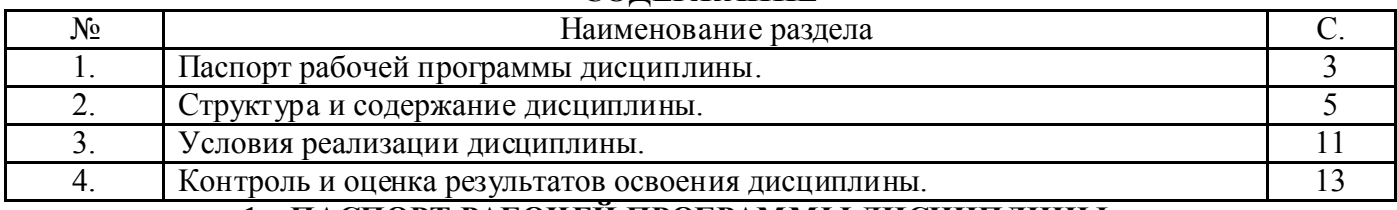

### 1. ПАСПОРТ РАБОЧЕЙ ПРОГРАММЫ ДИСЦИПЛИНЫ ЕН. 02. ИНФОРМАТИКА

#### Область применения программы

Рабочая программа дисциплины ЕН. 02. Информатика соответствует Федеральному государственному образовательному стандарту (далее ФГОС) по специальности среднего профессионального образования 23.02.03 Техническое обслуживание и ремонт автомобильного транспорта.

Программа дисциплины является частью основной профессиональной образовательной программы в соответствии с ФГОС по специальности СПО 23.02.03 Техническое обслуживание и ремонт автомобильного транспорта укрупненной группы направлений подготовки и специальностей: 23.00.00 Техника и технологии наземного транспорта.

Рабочая программа дисциплины ЕН. 02. Информатика изучается при освоении основной профессиональной образовательной программы среднего профессионального образования при очной форме обучения на базе основного общего образования.

Рабочая программа может быть использована и в дополнительном профессиональном образовании (в программах повышения квалификации и переподготовки).

1.2. Место дисциплины в структуре основной профессиональной образовательной программы:

 Учебная дисциплина ЕН. 02. Информатика входит в обязательную часть циклов ППССЗ является дисциплиной математического и общего естественнонаучного цикла. Изучение учебной дисциплины ЕН. 02. Информатика основывается на знаниях и умениях, полученных при изучении учебных дисциплин Математика, Физика. В процессе изучения учебной дисциплины ЕН. 02. Информатика подчеркивается связь с такими дисциплинами как Информационные технологии в профессиональной деятельности.

При освоении учебной дисциплины ЕН. 02. Информатика целью является:

- освоение и систематизация знаний по выбору типовых методов и способов решения профессиональных задач;

- овладение умениями использовать базовые системные программные продукты и прикладное программное обеспечение общего назначения для обработки текстовой, графической, числовой информации и поддерживать базы данных;

- развитие самостоятельного и алгоритмического мышления, способностей к формализации при решении задач, элементов системного мышления; чувства коллективизма;

- воспитание чувства ответственности за результаты своего труда и работу членов команды;

- формирование установки на позитивную социальную деятельность в информационном обществе, на недопустимость действий, нарушающих правовые, этические нормы работы с информацией;

- приобретение опыта поиска и использования информации, необходимой для эффективного выполнения профессиональных задач, проектной деятельности, практической работы с типовыми программами и программами для служебного пользования.

 Изучение дисциплины ЕН. 02. Информатика направлено на формирование компетенций: *общих (ОК),* т. е. техник по специальности 23.02.03 Техническое обслуживание и ремонт автомобильного транспорта должен обладать общими компетенциями, включающими в себя способность (по базовой подготовке):

ОК 1. Понимать сущность и социальную значимость своей будущей профессии, проявлять к ней устойчивый интерес.

ОК 2. Организовывать собственную деятельность, выбирать типовые методы и способы выполнения профессиональных задач, оценивать их эффективность и качество.

ОК 3. Принимать решения в стандартных и нестандартных ситуациях и нести за них ответственность.

ОК 4. Осуществлять поиск и использование информации, необходимой для эффективного выполнения профессиональных задач, профессионального и личностного развития.

ОК 5. Использовать информационно-коммуникационные технологии в профессиональной деятельности.

ОК 6. Работать в коллективе и команде, эффективно общаться с коллегами, руководством, потребителями.

ОК 7. Брать на себя ответственность за работу членов команды (подчиненных), результат выполнения заданий.

ОК 8. Самостоятельно определять задачи профессионального и личностного развития, заниматься самообразованием, осознанно планировать повышение квалификации.

ОК 9. Ориентироваться в условиях частой смены технологий в профессиональной деятельности.

Техник по техническому обслуживанию и ремонту автомобильного транспорта должен обладать *профессиональными компетенциями (ПК),* соответствующими основным видам профессиональной деятельности (по базовой подготовке):

ПК 1.1. Организовывать и проводить работы по техническому обслуживанию и ремонту автотранспорта.

ПК 1.2. Осуществлять технический контроль при хранении, эксплуатации, техническом обслуживании и ремонте автотранспортных средств.

ПК 1.3. Разрабатывать технологические процессы ремонта узлов и деталей.

ПК 2.1. Планировать и организовывать работы по техническому обслуживанию и ремонту автотранспорта.

ПК 2.2. Контролировать и оценивать качество работы исполнителей работ.

ПК 2.3. Организовывать безопасное ведение работ при техническом обслуживании и ремонте автотранспорта.

### 1.3. Цели и задачи дисциплины – требования к результатам освоения дисциплины:

 В соответствии с требованиями ФГОС СПО специальности 23.02.03 Техническое обслуживание и ремонт автомобильного транспорта в результате освоения учебной дисциплины ЕН. 02. Информатика: *обучающийся должен уметь:*

- использовать изученные прикладные программные средства; *обучающийся должен знать:*

- основные понятия автоматизированной обработки информации;

- общий состав и структуру персональных электронно-вычислительных машин (ПЭВМ) и вычислительных систем;

- базовые системы, программные продукты и пакеты прикладных программ («Программные продукты» знание соответствует ПС 31.04 Специалист по мехатронным

системам автомобиля);

#### 1.4. Количество часов на освоение программы дисциплины:

максимальной учебной нагрузки обучающегося 126 часов, в том числе:

- обязательной аудиторной учебной нагрузки обучающегося 84 часов;

- самостоятельной работы обучающегося 36 часов.

- консультации 6 часов

# 2. СТРУКТУРА И СОДЕРЖАНИЕ УЧЕБНОЙ ДИСЦИПЛИНЫ

# 2.1. Объем учебной дисциплины и виды учебной работы (очная форма обучения)

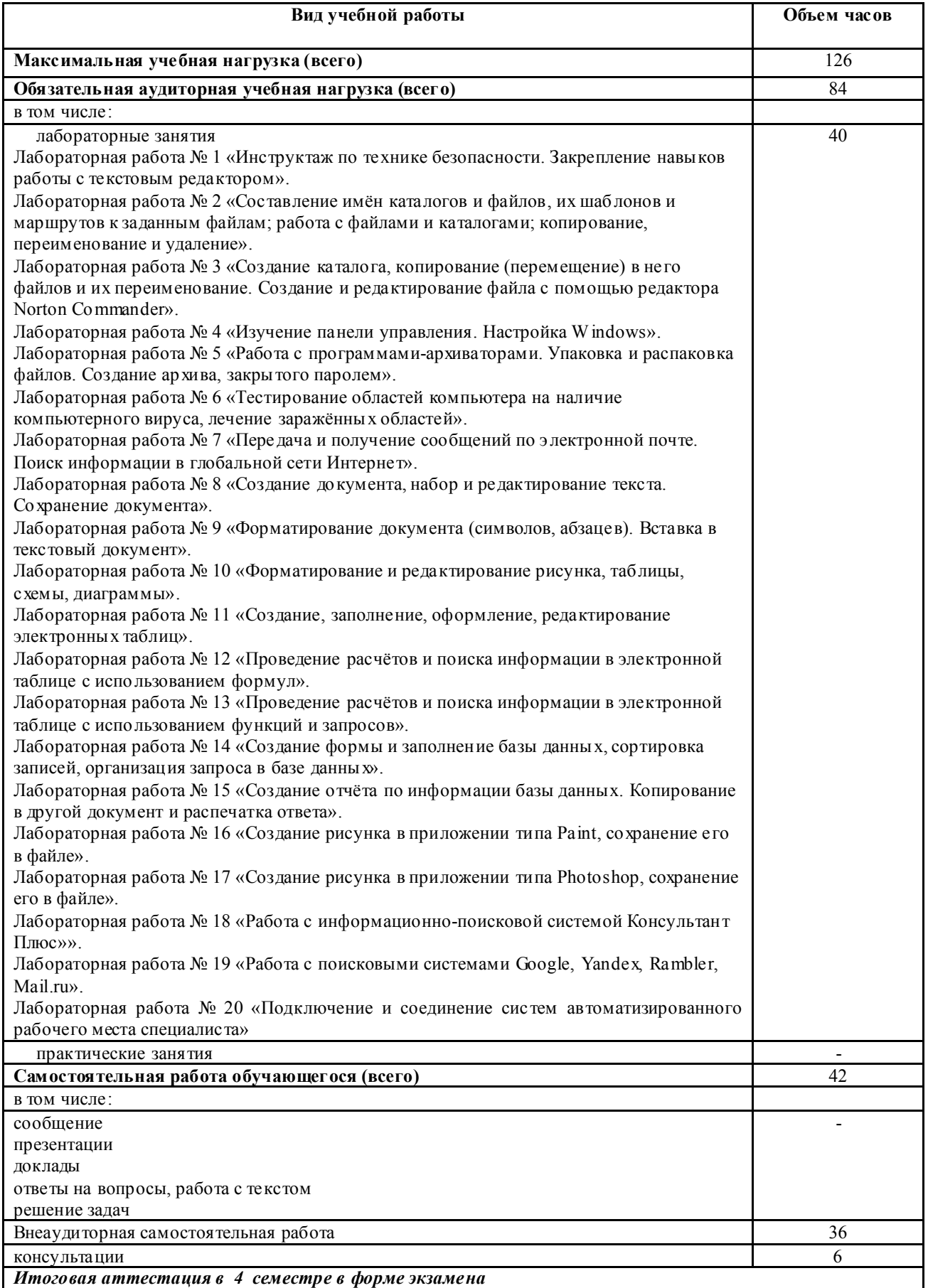

### 2.2. Особенности изучения учебной дисциплины ЕН. 02. Информатика

 При изучении теоретического материала обращается внимание на прикладной характер Информатики и её значимость в становлении и профессиональной деятельности техника по специальности.

 При изучении учебной дисциплины ЕН. 02. Информатика рабочей программой предусмотрено выполнение ряда лабораторных работ, способствующих:

- лучшему усвоению изучаемого теоретического материала и углублению теоретических знаний;

- формированию умений использовать изученные прикладные программные средства:

1) классифицировать программное обеспечение;

2) внедрять современные прикладные программные средства;

3) осуществлять запуск программ, работать с окном программы и справочной системой;

4) создавать объекты, осуществлять их копирование, перемещение, удаление, восстановление;

5) редактировать и форматировать документы в приложениях Microsoft Word, Microsoft Excel, Microsoft Access; выполнять автоматизированные расчёты;

- развитию у обучающихся навыков в обращении с вычислительной техникой, технической документацией, в составлении отчётности по выполняемым работам.

С целью создания условий развития творческой активности обучающихся, их мыслительной деятельности, приобретения навыков работы с литературой, повышения интереса к изучению учебной дисциплины ЕН. 02. Информатика и формирования общих компетенций рабочей программой предусмотрена самостоятельная внеаудиторная работа, предполагающая более глубокое и подробное изучение отдельных теоретических вопросов через подготовку докладов, сообщений, презентаций. По мере изучения каждого раздела или темы предусмотрен контроль знаний обучающихся с применением различных методов контроля: тестирование, диктанты, решение задач. Итоговый контроль знаний и умений, приобретённых обучающимися в процессе изучения учебной дисциплины ЕН. 02. Информатика, то есть промежуточная аттестация, в соответствии с учебным планом специальности проводится в форме экзамена.

### 2.3. Тематический план и содержание учебной дисциплины ЕН. 02. ИНФОРМАТИКА (очная форма обучения)

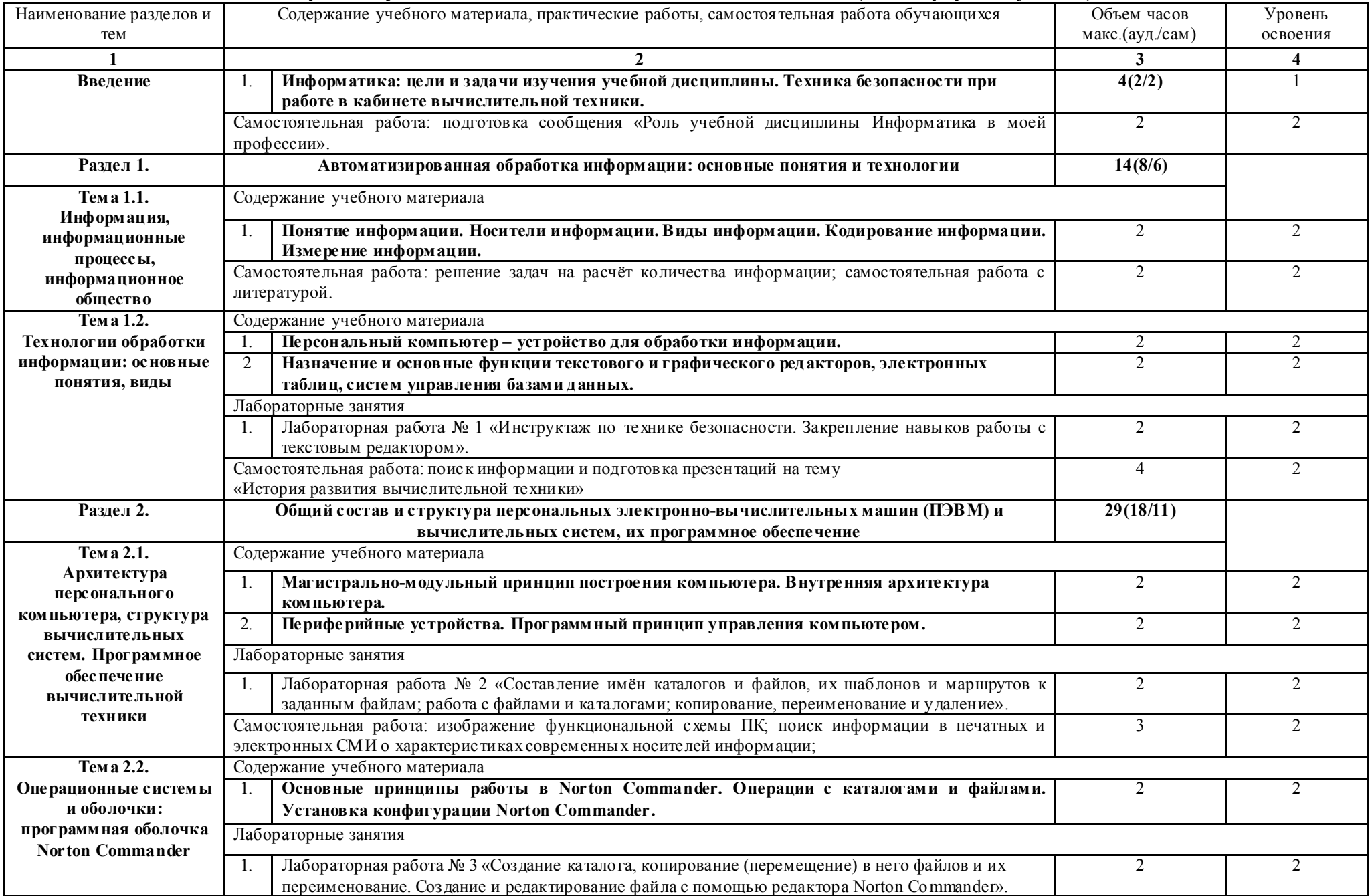

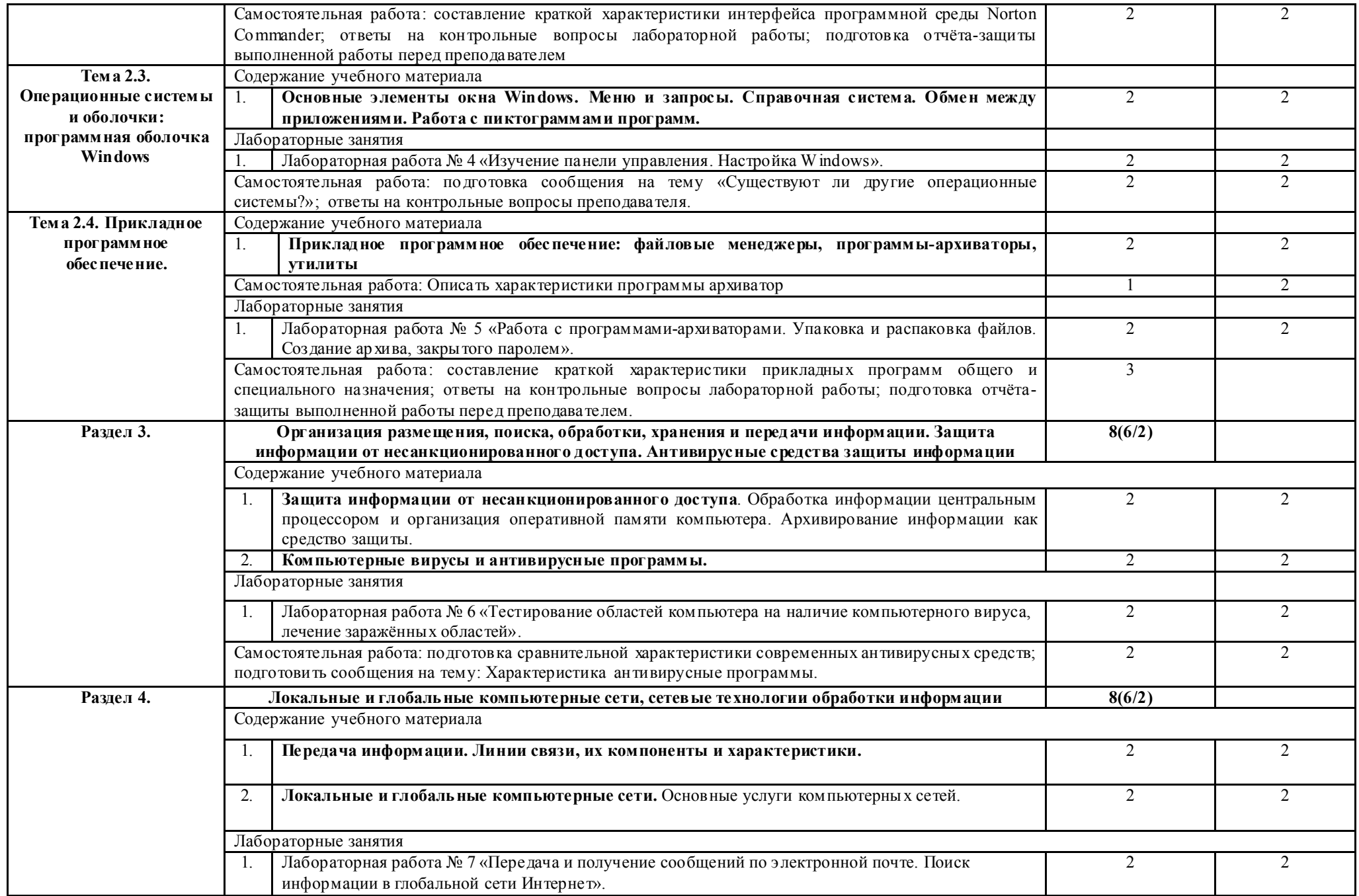

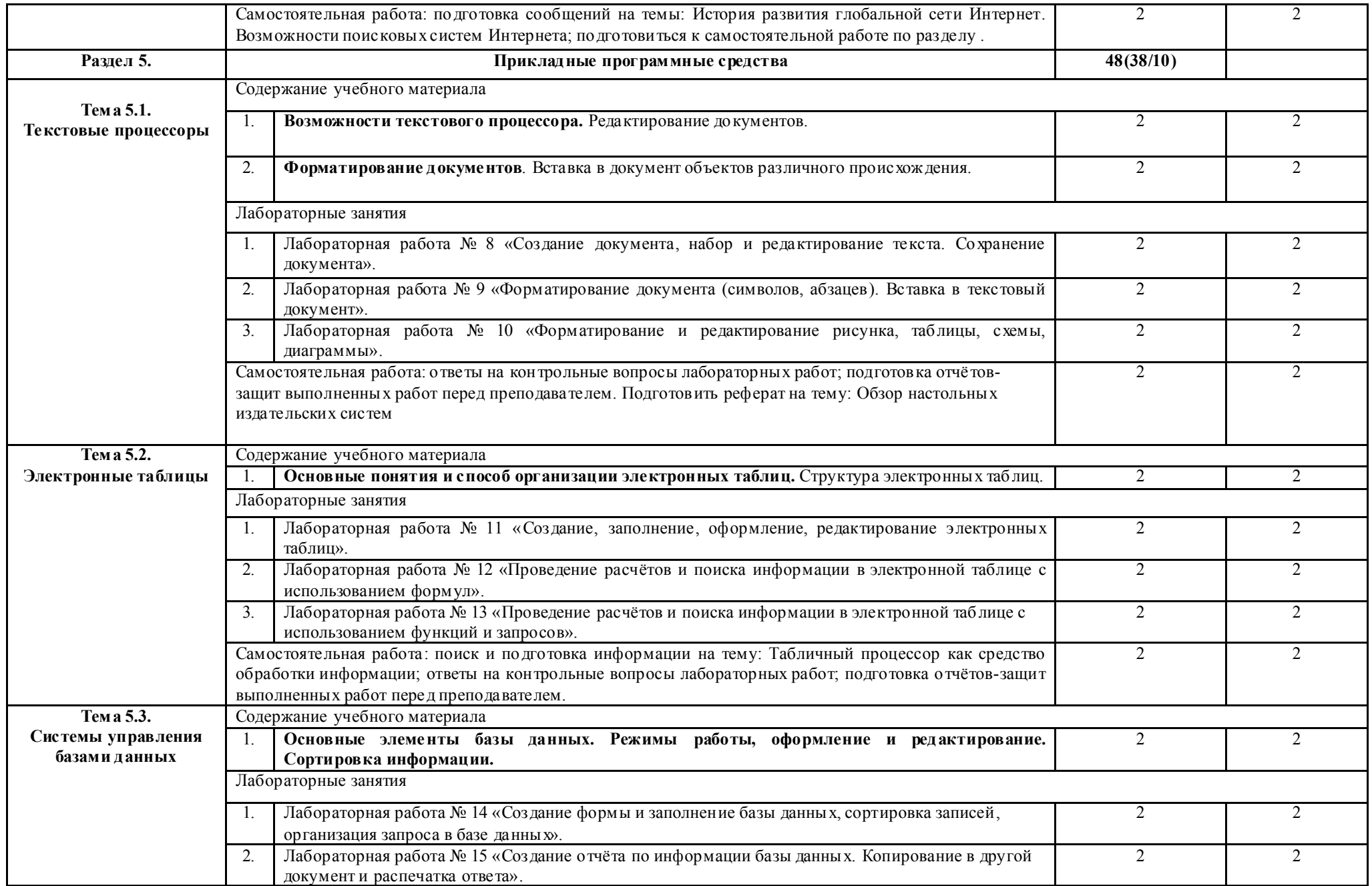

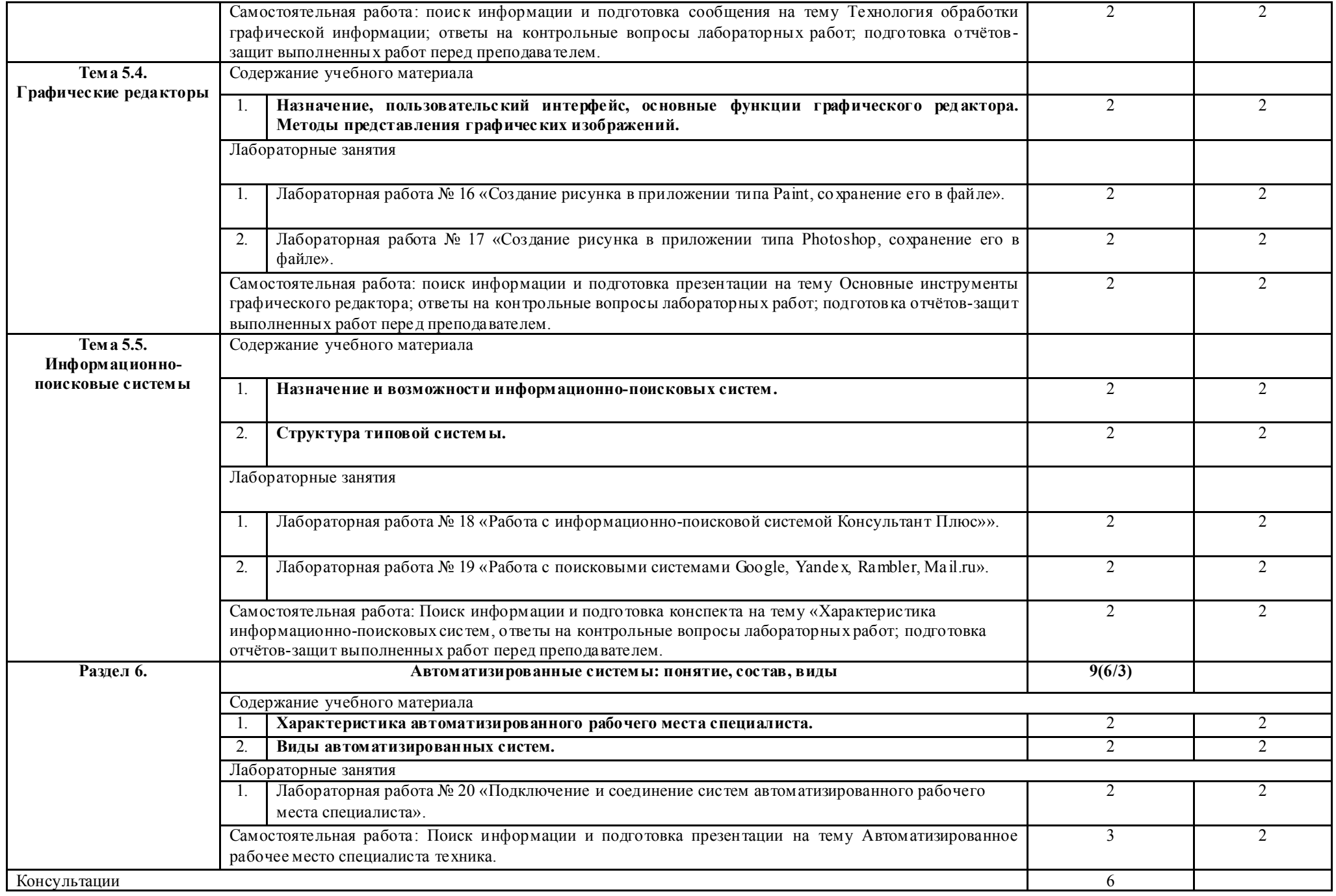

Всего по дисциплине аудиторной нагрузки – 126 часов; самостоятельной работы – 36 часов.

Для характеристики уровня освоения учебного материала использую тся следующие обозначения:

1 – ознакомительный уровень (узнавание ранее изученных объектов, свойств);

2 – репродуктивный уровень (выпо лнение деятельности по образцу, инструкции или под руководством);

3 – продуктивный уровень (планирование и самостоятельное выполнение деятельности, решение проблемных задач).

### 3. УСЛОВИЯ РЕАЛИЗАЦИИ ПРОГРАММЫ ДИСЦИПЛИНЫ

### 3.1. Материально-техническое обеспечение

Реализация программы дисциплины осуществляется в учебном кабинете ГАПОУ СО «ИМТ».

### Оборудование учебного кабинета Информатики:

- рабочее место преподавателя;

- посадочные места по количеству обучающихся;
- книжные полки 3;
- доска меловая 1;
- учебно-методический комплекс учебной дисциплины ЕН. 02. Информатика.

Лабораторные работы по учебной дисциплине ЕН. 02. Информатика выполняются в учебном кабинете Информатики

### Оборудование учебного кабинета Информатика:

- рабочее место преподавателя, оборудованное персональным компьютером с лицензионным программным обеспечением, соответствующим разделам программы и подключенным к сети Internet и средствами вывода звуковой информации;

- компьютерные столы и стулья – 11 шт.;

- доска меловая 1;
- экран проекционный 1;
- мебель для учебно-методического обеспечения (полки) 5;

### Технические средства обучения:

- компьютеры 11 шт.;
- ноутбук 1;
- проектор (мультимедиа) 1;
- многофункциональное устройство (сканер, принтер, копир) 1;
- принтер 1;
- программное обеспечение вычислительной техники.

### Наглядные пособия:

*-* демонстрационные стенды.

## 3.2Информационное обеспечение обучения

#### Электронное учебное пособие:

1.Угринович, Н.Д. Информатика. : учебник / Угринович Н.Д. — Москва : КноРус, 2020. — 377  $c = (C\Pi O)$ 

2.Цветкова М.С., Великович Л.С. Информатика и ИКТ: учебник для студ. учреждений сред. проф. образования. — М., Академия, 2014

### Основные источники:

 1.Информатика и ИКТ. 10 класс. Базовый уровень/Под.ред.проф. Н.В.Макаровой.-СПб.:Питер Пресс, 2012.-256с.:ил.

 2. Информатика и ИКТ. 11 класс. Базовый уровень/Под.ред.проф. Н.В.Макаровой.-СПб.:Питер Пресс, 2012.-256с.:ил.

# 4. КОНТРОЛЬ И ОЦЕНКА РЕЗУЛЬТАТОВ ОСВОЕНИЯ ДИСЦИПЛИНЫ

Контроль и оценка результатов освоения дисциплины осуществляется преподавателем в процессе проведения лабораторных занятий, тестирования, а также выполнения обучающимися индивидуальных заданий*.* 

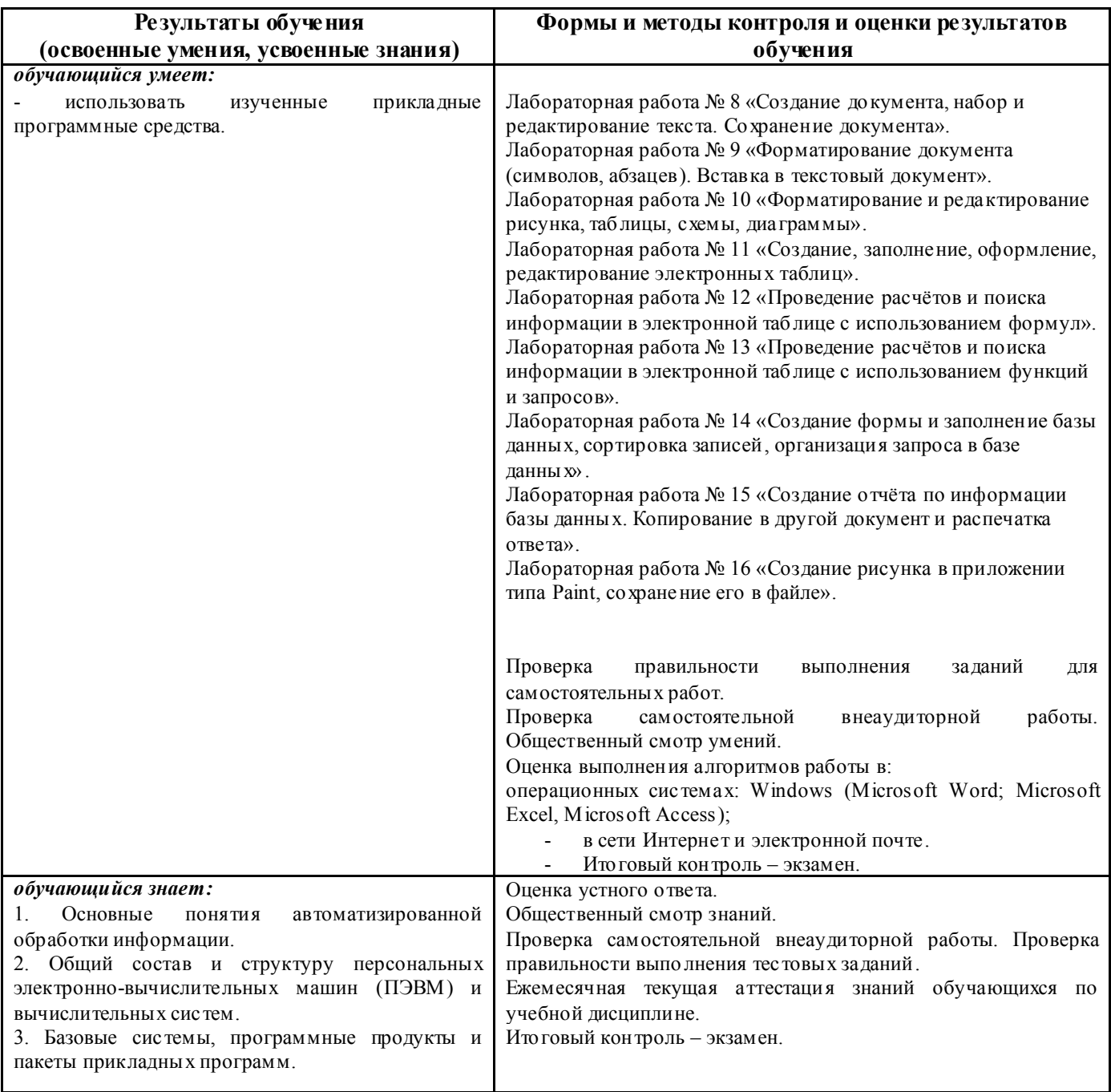